# IF04

## **SAVOIR UTILISER WORD DANS SON ENVIRONNEMENT PROFESSIONNEL**

(NIVEAU INTERMÉDIAIRE)

*Formation animée par Anthony BRANDEAU, Consultant informatique*

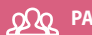

#### **ΩΩ PARTICIPANTS**

∙ Dirigeants et salariés d'entreprises de toutes tailles et tous secteurs d'activité.

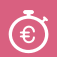

#### **DURÉE ET TARIF**

∙ **1 jour** (7 heures) ∙ **INTER** : 395 € HT (repas inclus) ∙ **INTRA** : nous consulter

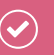

#### **PRÉREQUIS**

∙ Cette formation nécessite de savoir utiliser un ordinateur.

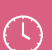

**HORAIRES :** 

14h00 - 17h30

# HEOS & INSCRIPTION

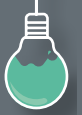

#### **CETTE FORMATION VOUS INTÉRESSE ?**

Contactez-nous par mail ou téléphone et nous fixerons une date en fonction de vos disponibilités. **iNTER formation@competences-plus.pro - 02 40 12 79 46** 

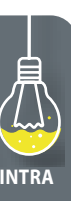

### *<b>o <u>OBJECTIFS</u>*

- **∙ Utiliser plus efficacement les fonctionnalités de base de Word**
- **∙ Composer un document Word reprenant les fonctionnalités principales**

#### **PROGRAMME**

- Découvrir l'interface du logiciel
- Créer de nouveaux documents, enregistrer ses documents, convertir les fichiers des versions antérieures
- Les modèles de documents, vers le format PDF
- Réaliser un document simple

• Mettre en valeur les caractères, modifier la présentation des paragraphes (alignement, retraits et espacement), insérer des listes à puces ou numérotées, gérer les sauts de page

- Ajouter un en-tête et un pied de page avec une numérotation
- Créer des en-têtes et pieds de page différenciés
- Utiliser la copie de mise en forme
- Mettre en page et imprimer
- Réaliser un tableau
- Importer des tableaux et des graphiques Excel avec ou sans mise à jour automatique des données
- Créer, insérer et modifier des objets dessins, images
- Ajouter une table des matières automatique
- Ajouter un index automatique, une table des figures
- Faire un publipostage
- La gestion des révisions
- Apprentissage sur des PCs équipés de la version Word 2013
- Exercices, apports théoriques et connaissances par la réalisation d'un document Word type